23.05.2022, Kraków

# Narzędzia do stylometrii (analiza stylu artykułów – analiza Autorstwa) z wykorzystaniem pakietu stylo w języku R

P. P. P. S.

## Cel projektu

Celem projektu była analiza narzędzi do stylometrii. Projekt skonstruowano przy pomocy pakietu "stylo" w języku R. Narzędzia stworzone z wykorzystaniem ww. paczki potrafią dokonywać różnych analiz z zakresu stylistyki obliczeniowej, przypisywania autorstwa itp.

# Zakres pracy

W zakres prac potrzebnych do zrealizowania założonego celu wchodziło dobranie odpowiednich tekstów różnych autorów i próba przeprowadzenia na nich eksperymentu. W projekcie wykorzystaliśmy głównie książki polskiego autorstwa. Jest to 31 książek, 5-ciu autorów. Aby projekt był bardziej przyjazny dla użytkownika końcowego, opakowaliśmy paczkę "stylo" w wygodny do użytkowania interfejs graficzny. Dzięki temu użytkownik ma możliwość szybkiej zmiany konfiguracji początkowych parametrów aplikacji. Dodatkowo w zakres prac wchodzi przedstawienie w postaci wykresów (głównie statystycznych) rezultatów analizy na wybranych przez użytkownika tekstach.

### Opis rozwiązania

Pakiet "stylo" posiada wiele różnych opcji, jednak dla kogoś bez zaplecza technicznego użytkowanie w takiego narzędzia może wydawać się problematyczne. Dlatego po wstępnej analizie możliwości pakietu "stylo", zdecydowaliśmy się na skorzystanie z graficznej biblioteki PyQt, aby ułatwić użytkownikowi korzystanie z narzędzia. Biblioteka w prosty sposób pomaga tworzyć nowe widoki poprzez wykorzystanie gotowych elementów. Przykład kodu służącego do stworzenia głównego okna aplikacji:

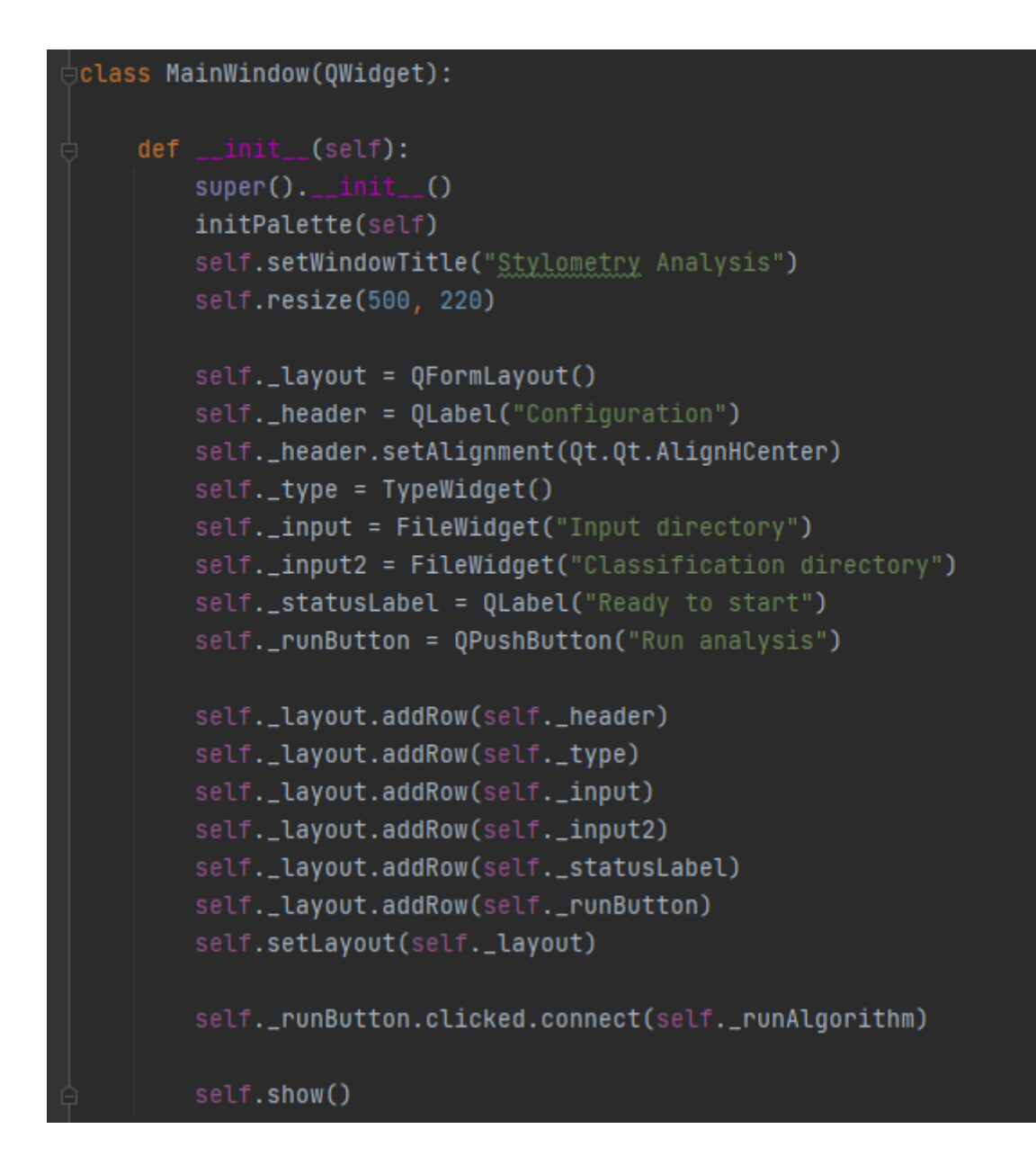

#### Rezultatem tego prostego kawałka kodu jest:

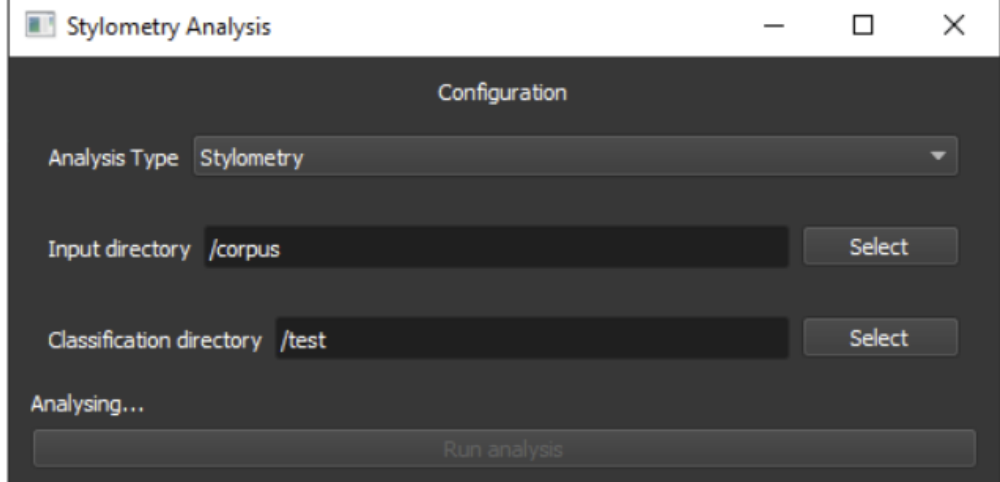

Użytkownik podczas korzystania z programu ma do wyboru kilka opcji. Pierwszą z nich jest typ analizy, mamy tutaj do wyboru dwie możliwości:

- **analiza stylometryczna** przedstawia podstawowe funkcje paczki stylo oraz wykresów z nią związanych,
- **analiza klasyfikacyjna** określa podobieństwo tekstów pomiędzy wskazanymi przez użytkownika katalogami, w których owe teksty się znajdują.

Kolejną opcją jest możliwość wybrania miejsca, z którego ładowane są nasze teksty oraz teksty do porównania (wymagane przy wyborze analizy typu klasyfikacja). Podczas wyboru analizy pierwszego typu, użytkownikowi zostanie pokazany szereg wykresów, dotyczących analizowanych tekstów. Przykładowo jednym z pierwszych wykresów jakie użytkownik zobaczy jest analiza klastrowa, pokazująca zgrupowane teksty tych samych autorów.

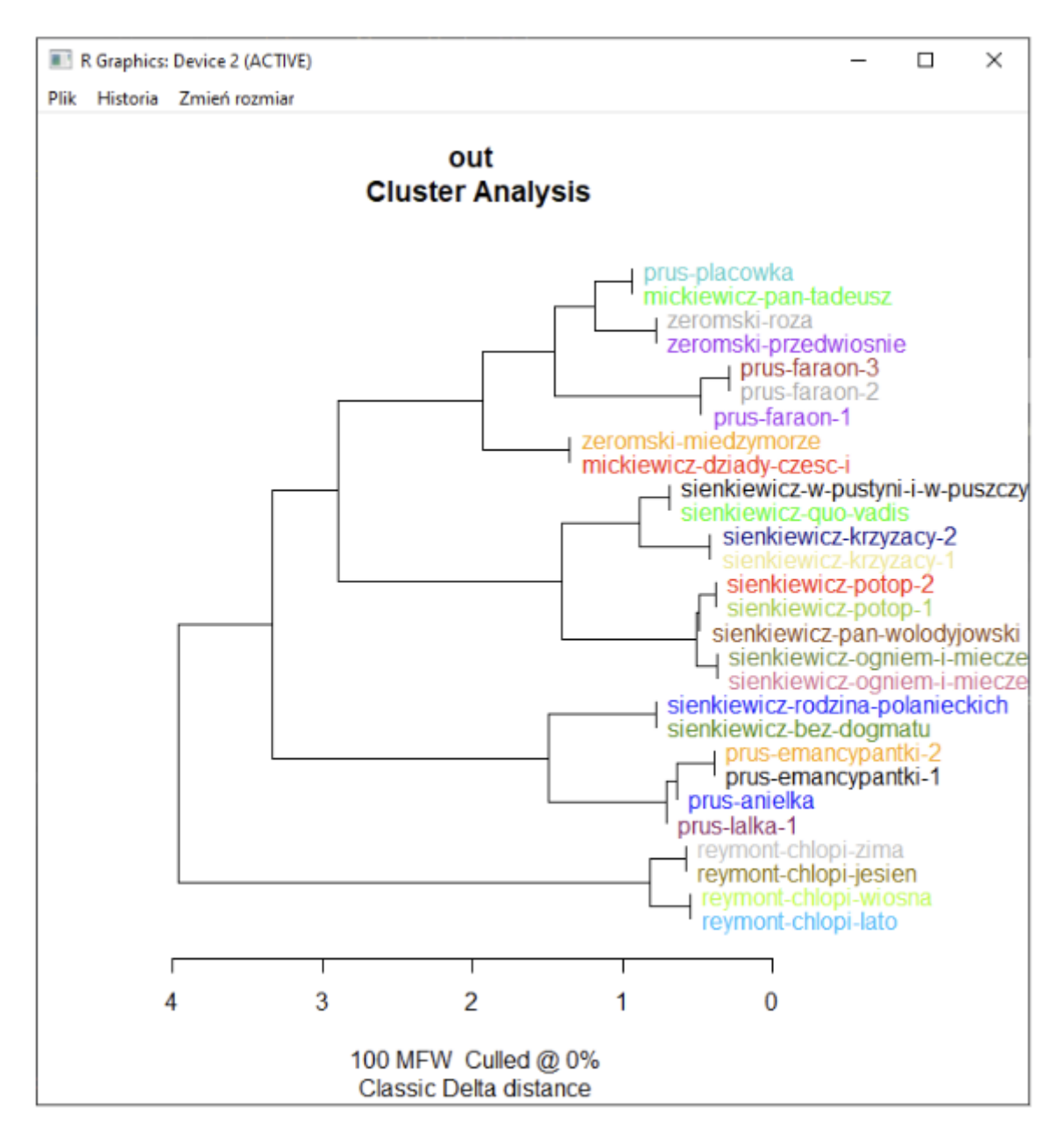

### Program posiada opcję pomiaru czasu. Dodatkowo analiza tekstów pozwala na wygenerowanie listy z najczęściej używanymi słowami w badanym tekście.

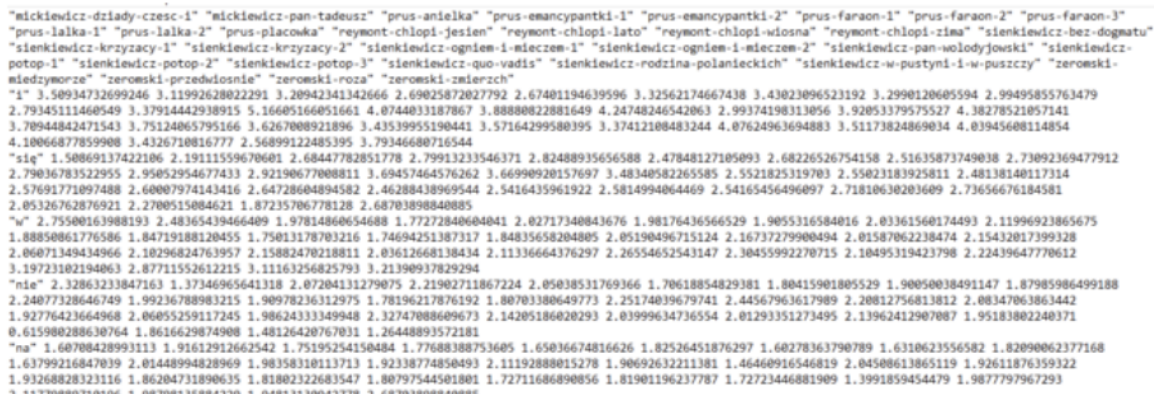

Wybierając klasyfikację typu drugiego, użytkownik niejako dopasowuje teksty z jednego katalogu do drugiego. W przykładzie poniżej, w folderze testującym znalazły się 3 książki nie znajdujące się w folderze głównym. Jak możemy zaobserwować, program poprawnie dokonał klasyfikacji, ponieważ wybrał dzieła tych samych autorów.

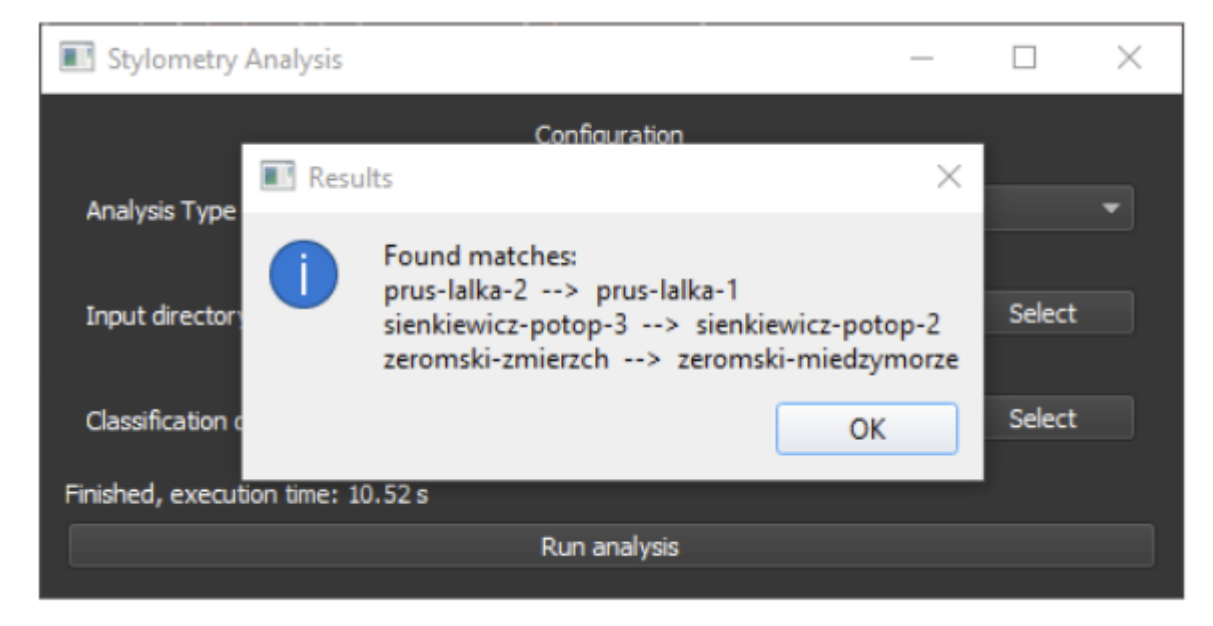

Jak można zaobserwować program posiada sporo opcji, a w kodzie sprowadza się to głownie to wywołania dwóch funkcji z pakietu "stylo".

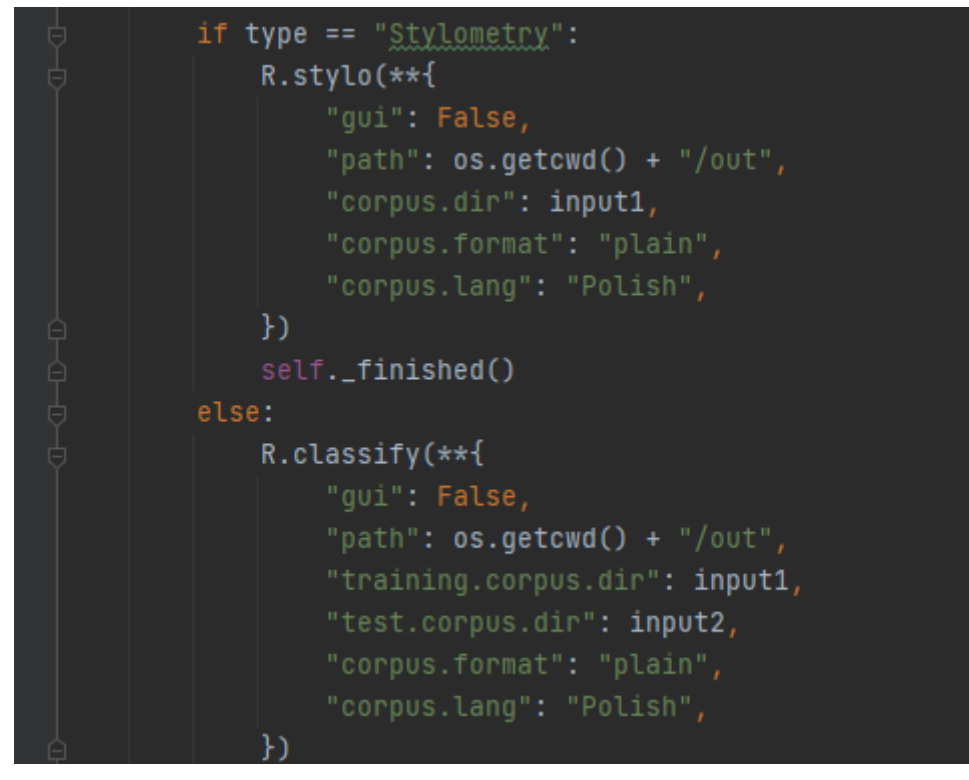

Ciekawy zabieg, który udało nam się uzyskać jest uruchomienie pakietu "stylo", (napisanego w języku R) w Pythonie. Było to możliwe dzięki skorzystaniu z biblioteki rpy2 - R in Python [\(https://rpy2.github.io/](https://rpy2.github.io/)). Przykład użycia:

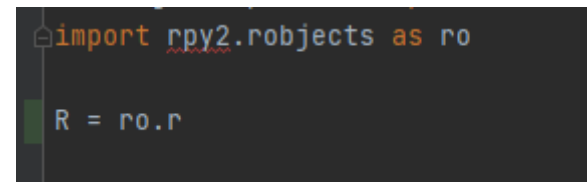